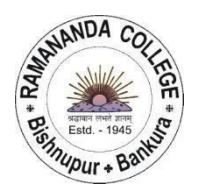

## **RAMANANDA COLLEGE**

Tel - (03244)252059 Tele Fax – (03244) 254427 e-mail-principal@ramanandacollege.org Websit[e-www.ramanandacollege.org](http://www.ramanandacollege.org/) Mobile- 6297976619

**BISHNUPUR \* BANKURA Pin – 722122, West Bengal UGC Recognized & State Government Aided Constituent College Under the University of Bankura Ref. No. / D / 2022 (Accredited by NAAC at 'B++' Level) Date- 25-06-2022**

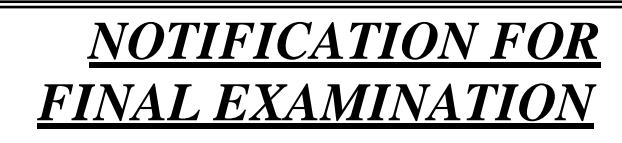

Students are requested to upload the soft copy of their examination answer sheet to the portal by login using their respective username and password. The soft copy should be in .pdf format and have to submit within scheduled time.

If any students are facing any issues to upload in the portal, they can also email their answer sheet copy to the respective department email id. The email id's of the departments are given below..

- 1. BENGALI [rc.bengali.22@gmail.com](mailto:rc.bengali.22@gmail.com)
- 2. BOTANY [rc.botany.22@gmail.com](mailto:rc.botany.22@gmail.com)
- 3. CHEMISTRY [rc.chemistry.22@gmail.com](mailto:rc.chemistry.22@gmail.com)
- 4. COMMERCE [rc.commerce.22@gmail.com](mailto:rc.commerce.22@gmail.com)
- 5. COMPUTER SCIENCE [rc.computerscience.22@gmail.com](mailto:rc.computerscience.22@gmail.com)
- 6. ECONOMICS [rc.economics.22@gmail.com](mailto:rc.economics.22@gmail.com)
- 7. EDUCATION [rc.edu.22@gmail.com](mailto:rc.edu.22@gmail.com)
- 8. ENGLISH [rc.english.22@gmail.com](mailto:rc.english.22@gmail.com)
- 9. GEOGRAPHY [rc.geography.22@gmail.com](mailto:rc.geography.22@gmail.com)
- 10.HISTORY [rc.history.22@gmail.com](mailto:rc.history.22@gmail.com)
- 11.MATHEMATICS [rc.mathematics.22@gmail.com](mailto:rc.mathematics.22@gmail.com)
- 12.MUSIC [rnc.music.22@gmail.com](mailto:rnc.music.22@gmail.com)
- 13.NUTRITION [rc.nutrition.22@gmail.com](mailto:rc.nutrition.22@gmail.com)
- 14.PHILOSOPHY [rc.philosophy.22@gmail.com](mailto:rc.philosophy.22@gmail.com)
- 15.PHY. EDUCATION [rc.physicaleducation.22@gmail.com](mailto:rc.physicaleducation.22@gmail.com)
- 16.PHYSICS [rc.physics.22@gmail.com](mailto:rc.physics.22@gmail.com)
- 17.PHYSIOLOGY [rc.physiology.22@gmail.com](mailto:rc.physiology.22@gmail.com)
- 18.POLITICAL SCIENCE [rc.politicalscience.22@gmail.com](mailto:rc.politicalscience.22@gmail.com)
- 19.SANSKRIT [rc.sanskrit.22@gmail.com](mailto:rc.sanskrit.22@gmail.com)
- 20.ZOOLOGY [rc.zoology.22@gmail.com](mailto:rc.zoology.22@gmail.com)

Store

Principal, Ramananda College, Bishnupur,Bankura.

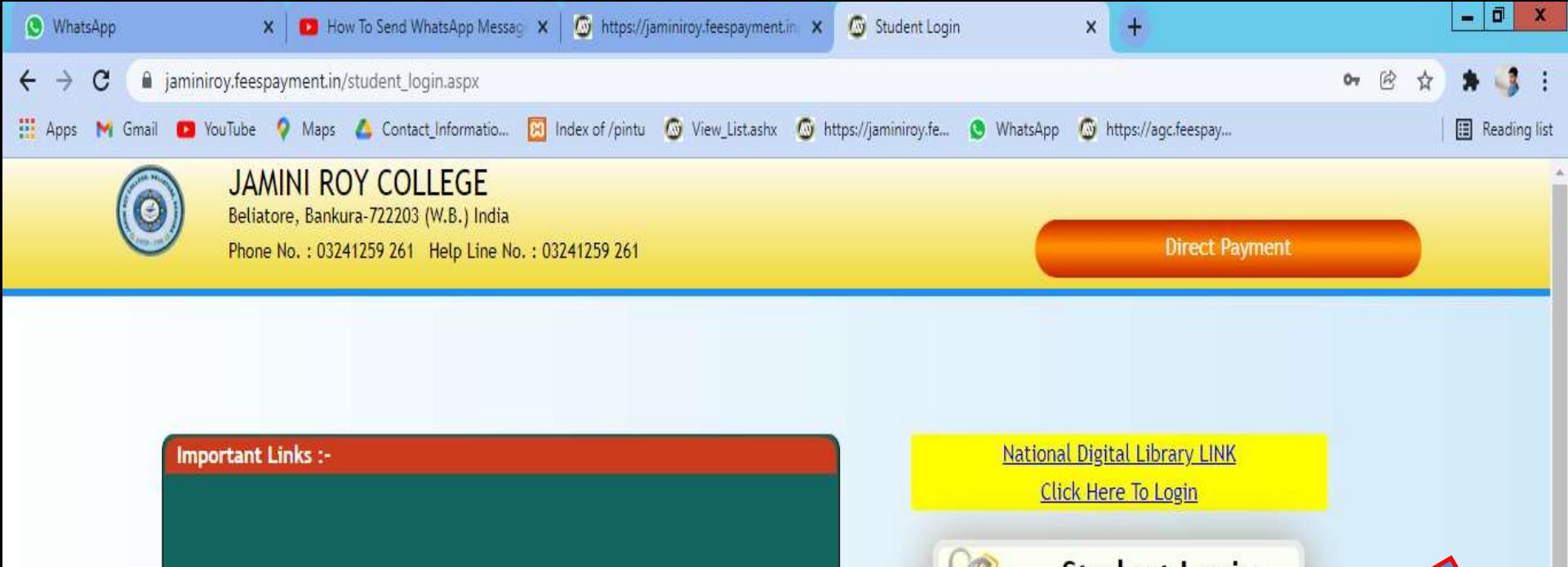

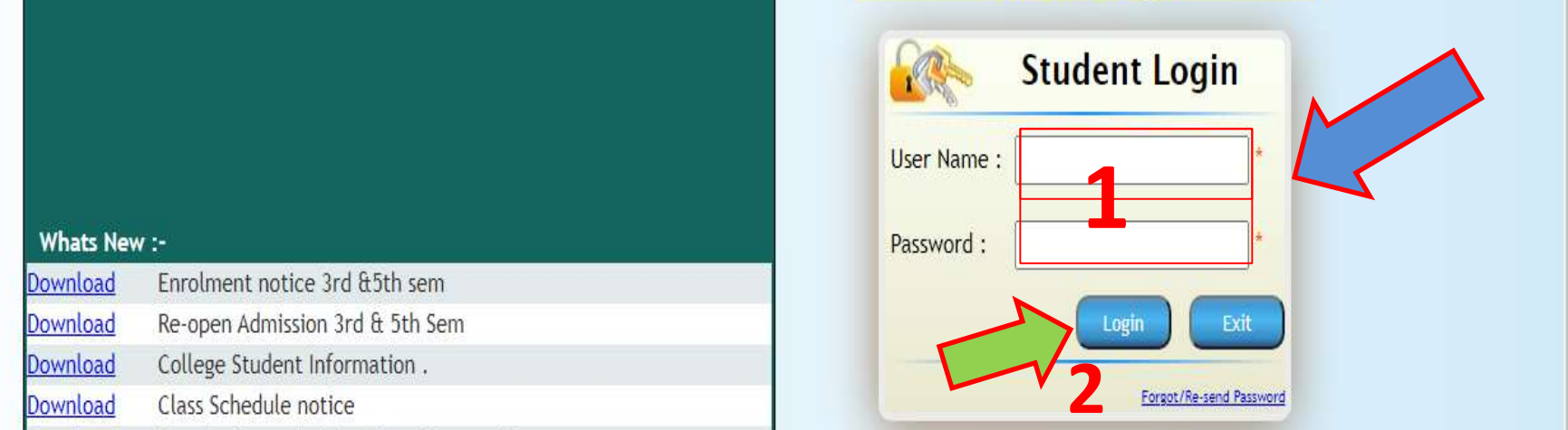

আইডি পাসওয়ার্ড দিয়ে "login" অপশনে ক্লিক করুন।

## অনলাইন পরীক্ষা দেওয়ার জন্য "ASSIGNMENT/ESE <u>UPLOAD</u>" অপশনে ক্লিক করুন।

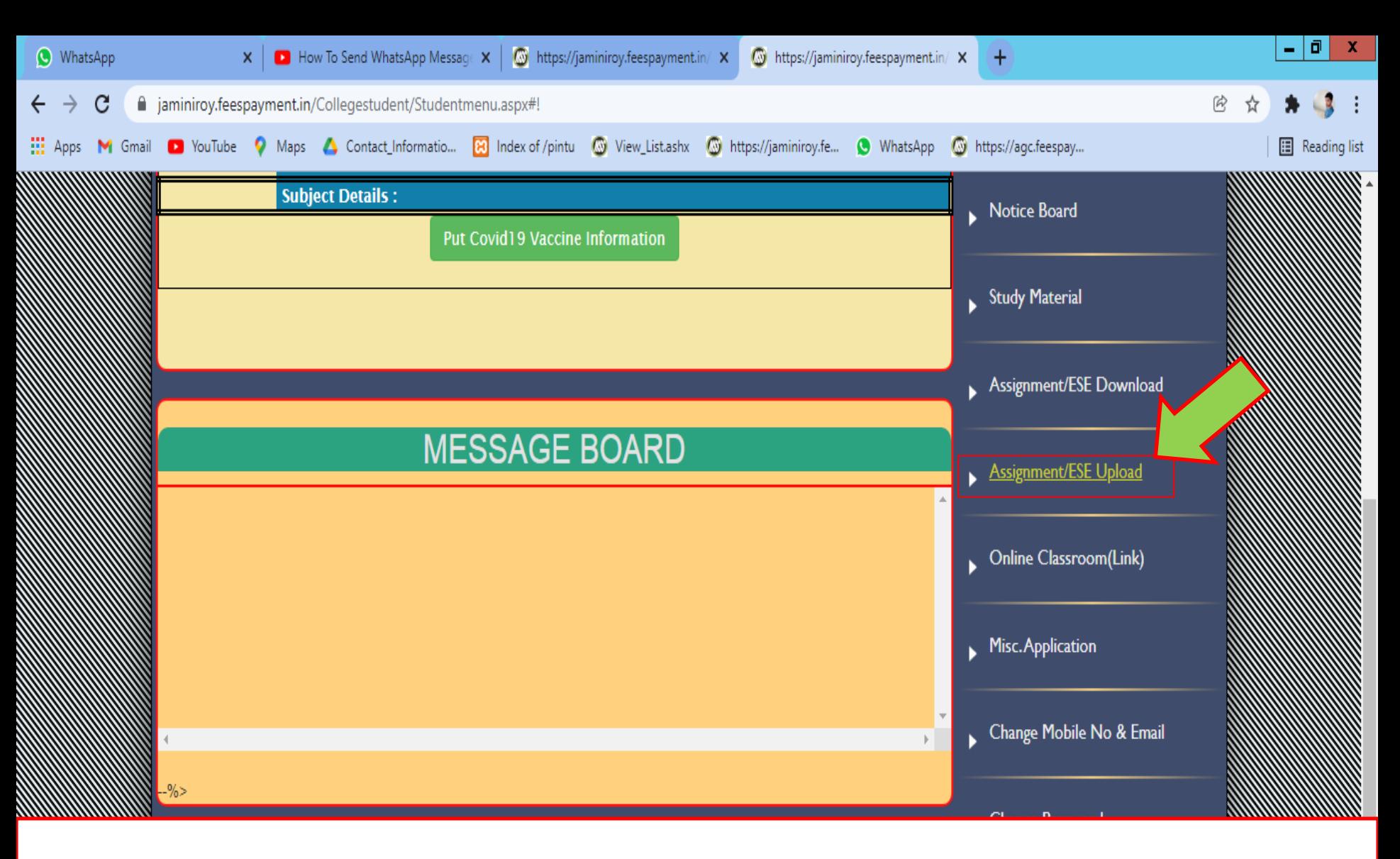

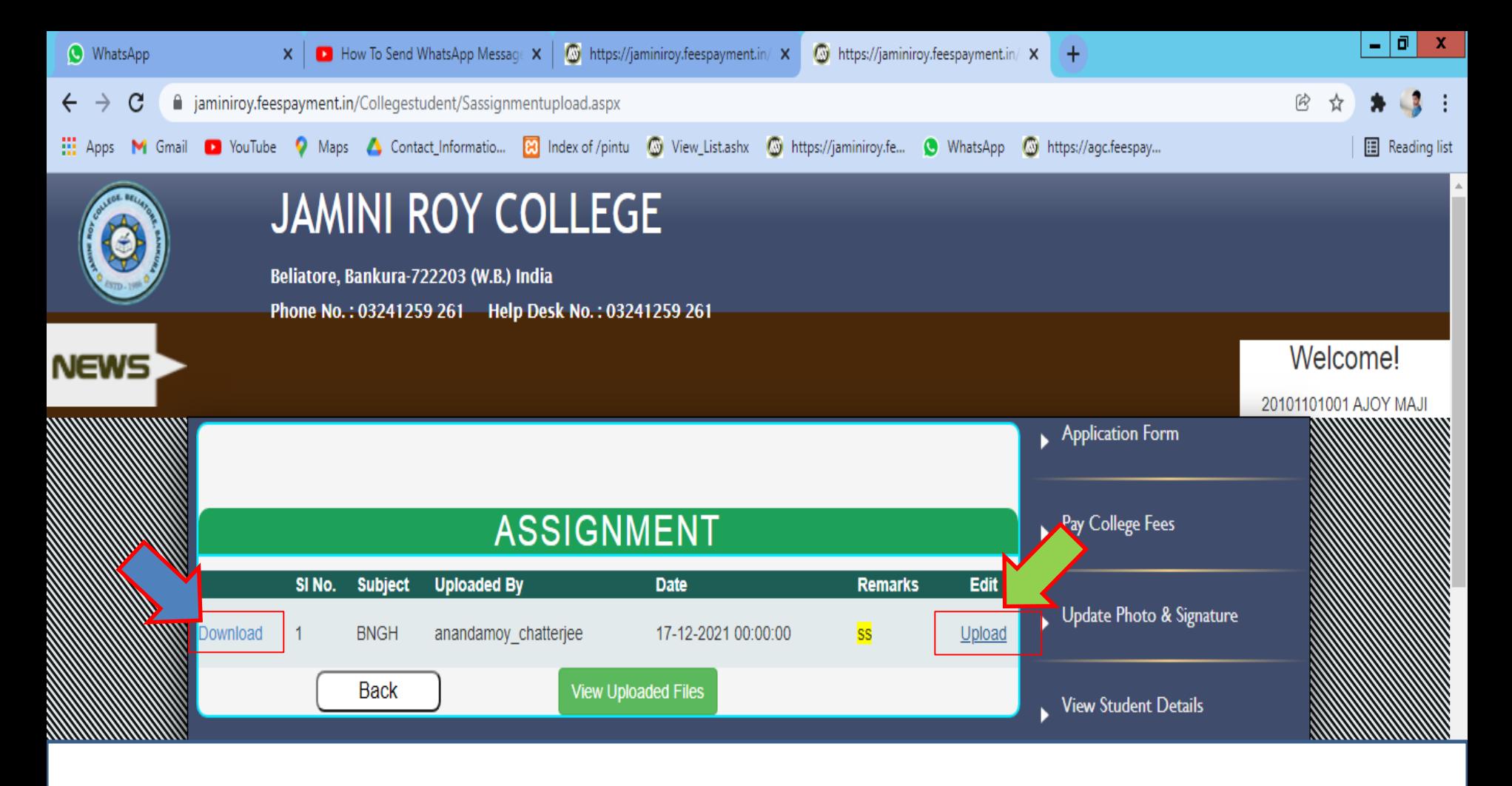

## **অযাসাইেযেন্ট প্রশ্নপত্র িাউেযলাি করার জেয "***Download***" ডিকযে ডিক করুে। Answer sheet upload করার জেয "***Upload***" ডিকযে ডিক করুে। ডিক করার পযর …**

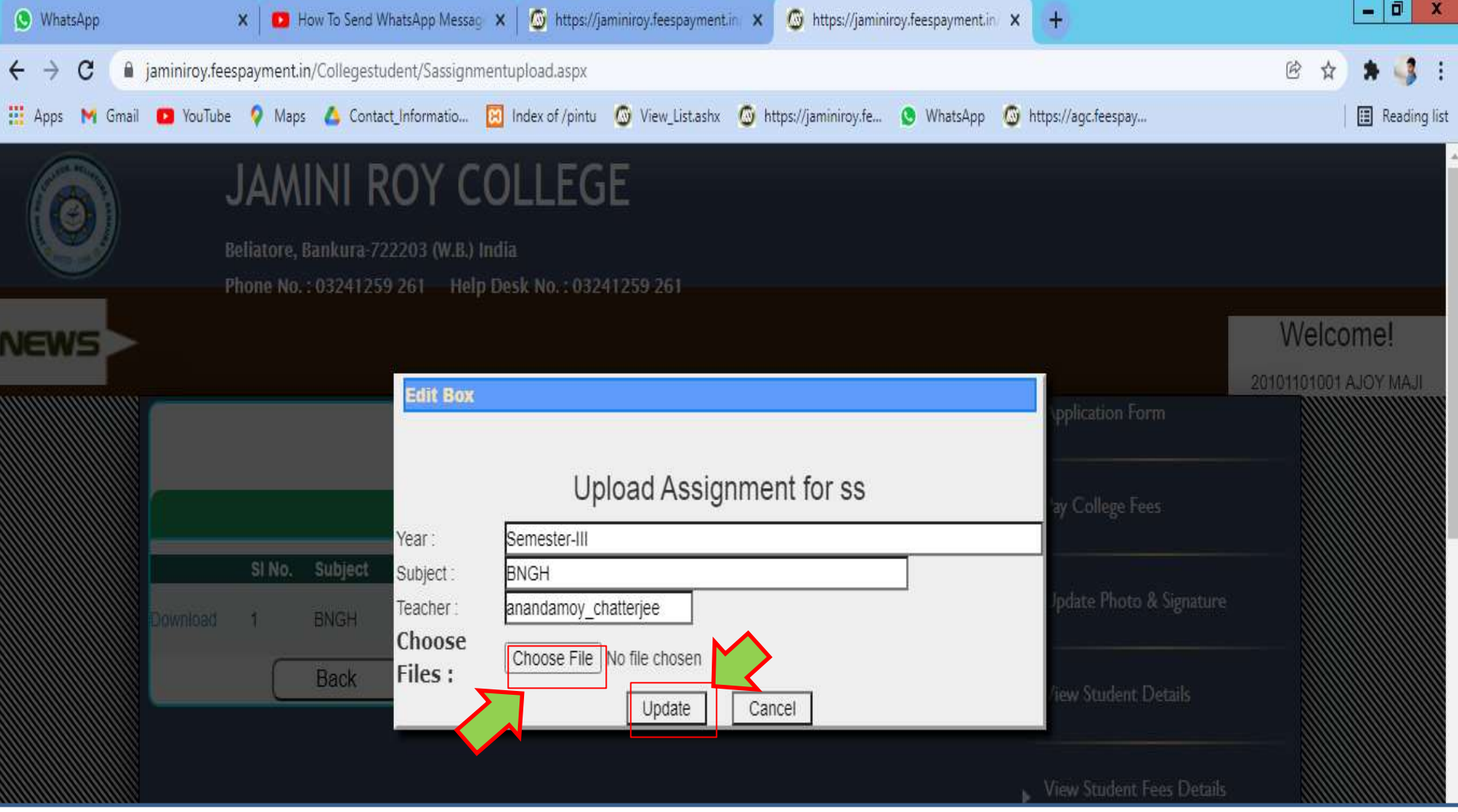

**Answer sheet upload করার জেয** *"Choose Files"* **অপশযে ডিক করুে এিংআপোর Answer sheet File টি choose করার পযর "***Update***" ডিকযে ডিক করুে।**

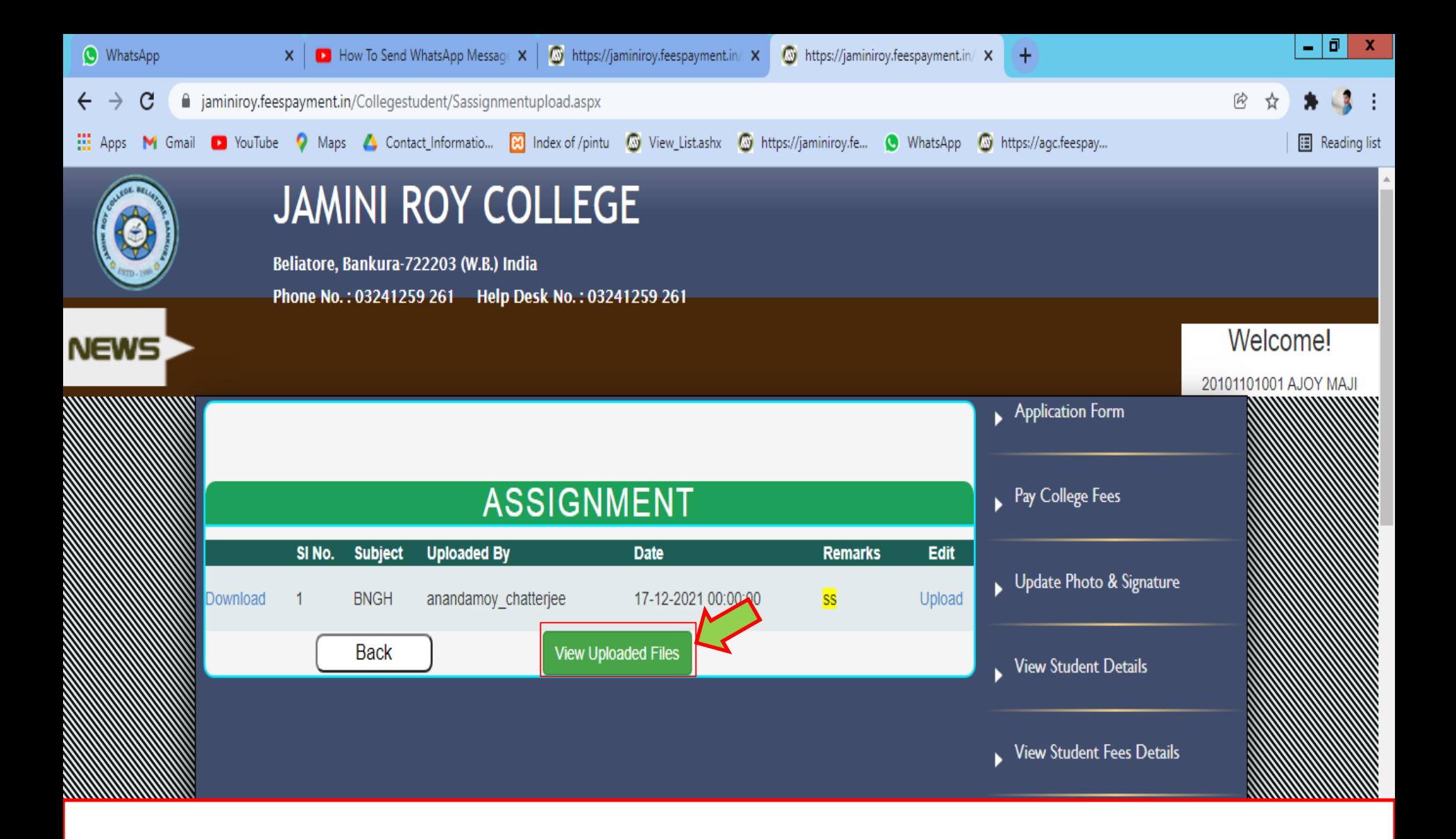

**আপোর upload করা Answer sheet দিখার জেয "***View Uploaded*  <u>Files</u>" বিকল্পে ক্লিক করুন।

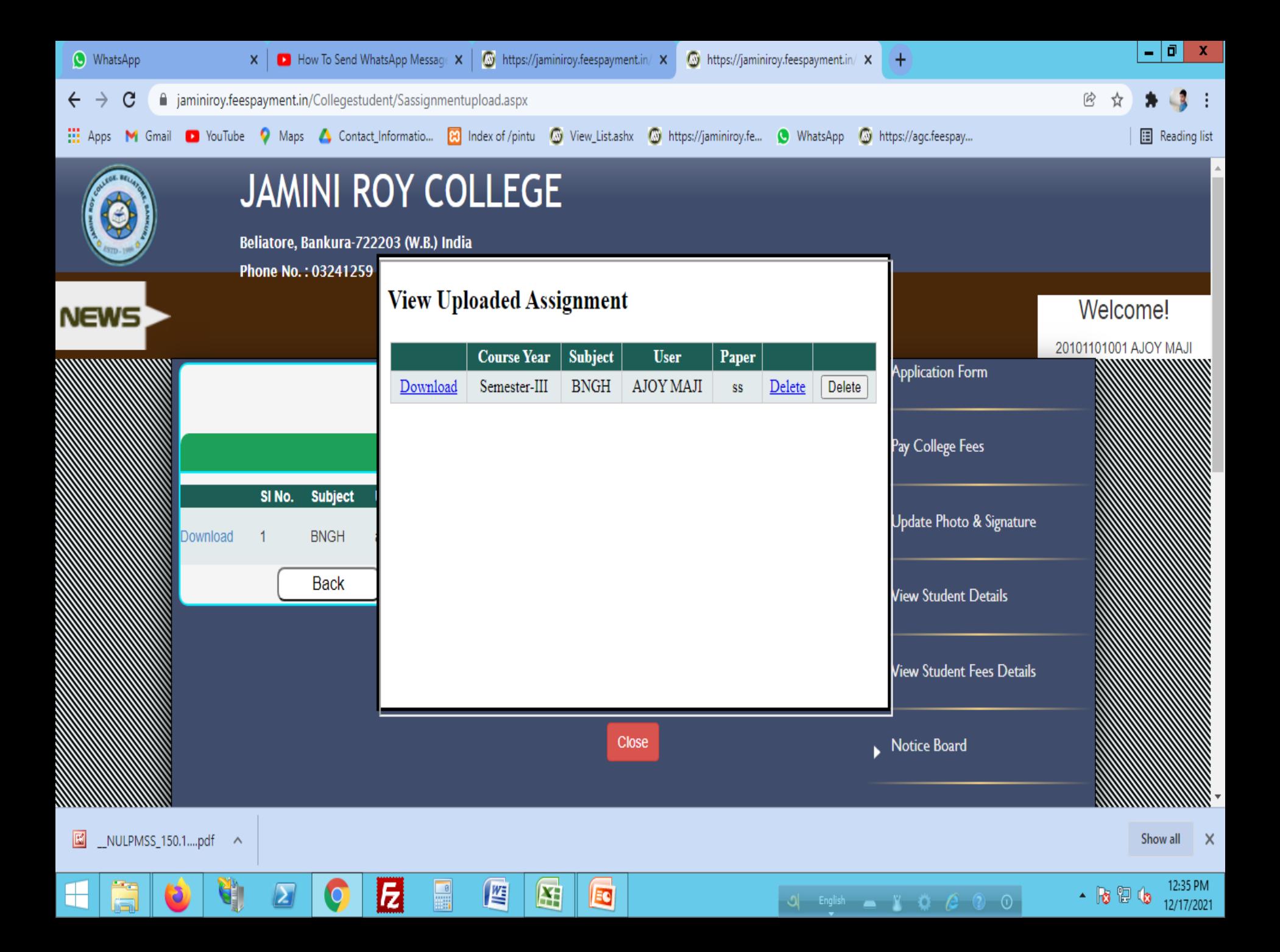